# ПОСТРОЕНИЕ ВИДЕОСТЕН

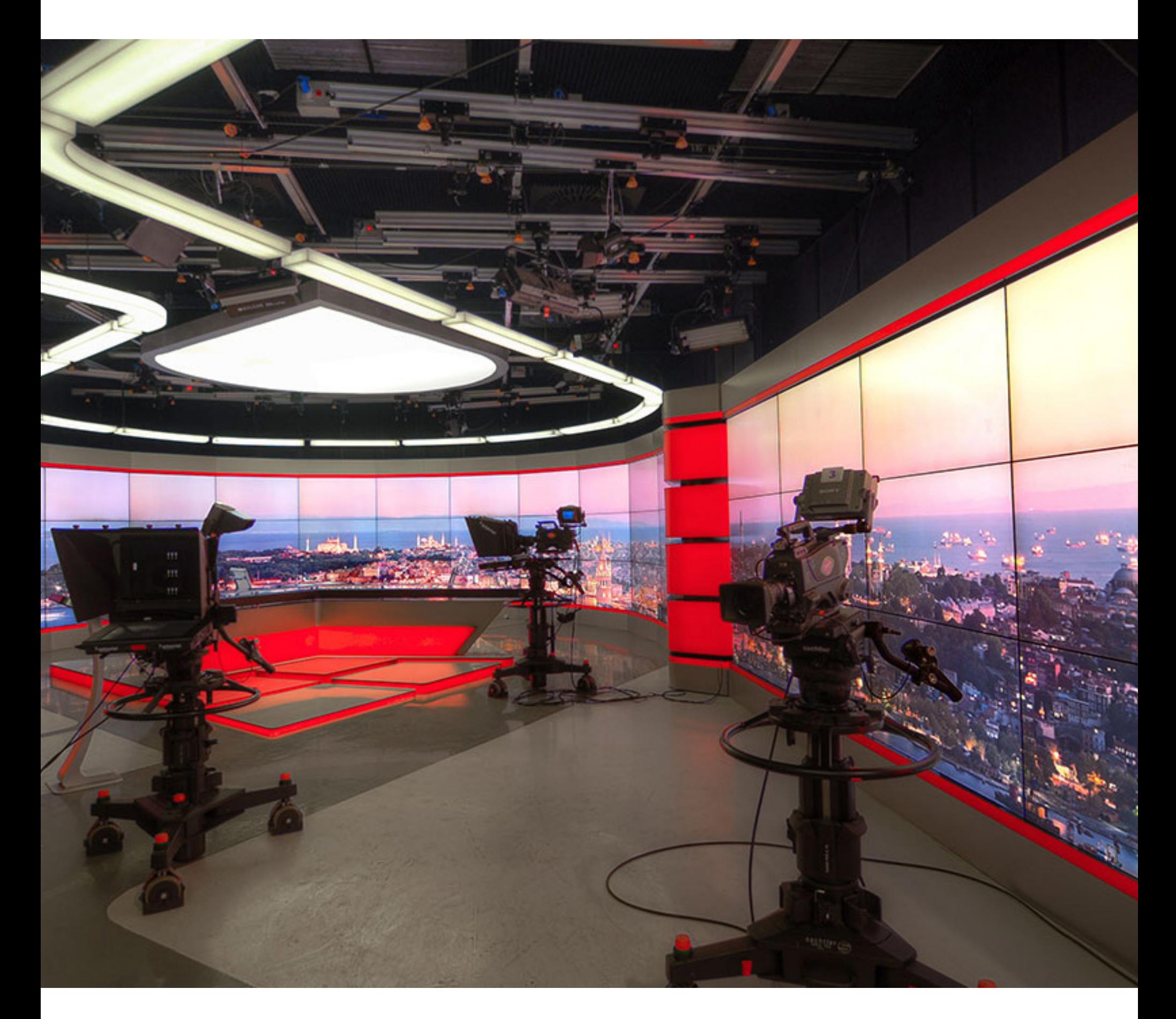

# КЕЙСЫ И РЕШЕНИЯ

# Введение

Как показывает опрос интеграторов, топ популярных решений для построения видеостен выглядит следующим образом:

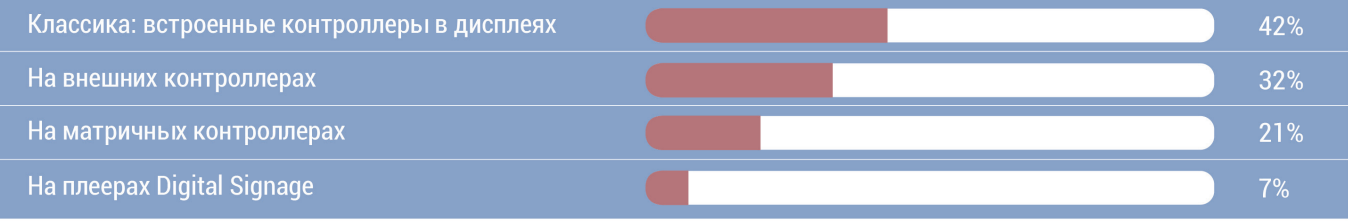

#### Опрос компаний интеграторов, проведенный на нашем семинаре

Большинство выполняет проекты по классической схеме, используя контроллеры, встроенные в дисплеи. Внутренний контроллер дисплея вырезает часть изображения из входящего сигнала и растягивает его на весь экран, осуществляя масштабирование. Так создается видеостена, в которой суммарное разрешение стены равно разрешению входящего сигнала.

Этот вариант самый дешевый и простой, хоть и имеющий ограничение: видеостена всегда отображает только один источник на полный экран. Этого достаточно для простейших приложений (рекламы), но мало, когда нужно выводить изображения от двух и более источников.

Использование внешних контроллеров избавляет от этого недостатка. Контроллеры позволяют интегратору реализовывать самые смелые идеи, а на рынке представлено большое количество их производителей. Вот список наиболее известных:

- Dataton:
- · Jupiter:
- · Extron:
- · AV Stumpf;
- · RGB Spectrum;
- TV One;
- · Panasonic:
- Catalyst

Базовый функционал внешних контроллеров широкий:

• Высокое разрешение (до 4К разрешения на каждый из выходов)

• Работа с геометрией, WARP (возможность работать с кривыми поверхностями)

• Истинная многооконность (окна могут быть любого размера и свободно располагаться на «холсте»)

• Надежность решения (дублируемые блоки питания и работа 24/7)

• Работа с IP-потоками (демонстрация экрана удаленного оператора)

• Работа с несколькими типами источников (платы для захвата всех типов сигналов - как аналоговых, так и цифровых)

• Управление через пользовательские устройства (приложения под планшеты и телефоны)

• Собственное ПО для управления (управление пресетами, раскладками экрана)

• Создание сценариев демонстрации контента (в том числе используя различные триггеры и события)

Казалось бы, контроллеры подходят всегда, почему нельзя все проекты делать на них? Останавливает их высокая стоимость. Даже у российских производителей контроллеров (а таковых много) она не сильно ниже. В их производстве

используются профессиональные платы Matrox, Dataton и другие комплектующие, что увеличивает конечную стоимость.

## Избыточность функционала

Для многих проектов внешние контроллеры избыточны по функционалу. Как MS Excel используется большинством пользователей на 10% своих возможностей, так и в контроллерах используется минимум их функций.

Если можно сделать проект на базе, условно, за 100 рублей, то зачем платить 1000 за неиспользуемые функции? Таким образом, специалисты ищут и находят варианты построения видеостен, которые были бы более функциональными, чем вариант на внутренних контроллерах, и дешевле, чем внешние контроллеры.

1. Решение на матричных коммутаторах с использованием бесшовного переключения (иногда еще называется seamless переключение или бесподрывное переключение);

2. IP-решение  $\mathsf C$ использованием специализированного коммутатора;

3. IP-решение с использованием программного обеспечения;

# Какую задачу будем решать

Стоит задача представить комплексное решение по оснащению нескольких пространств в компании. Это (1) зал для при-

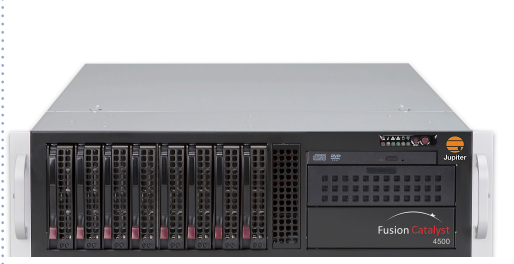

.<br>Пример контроллера видеостен от ком**іпании Jupiter** 

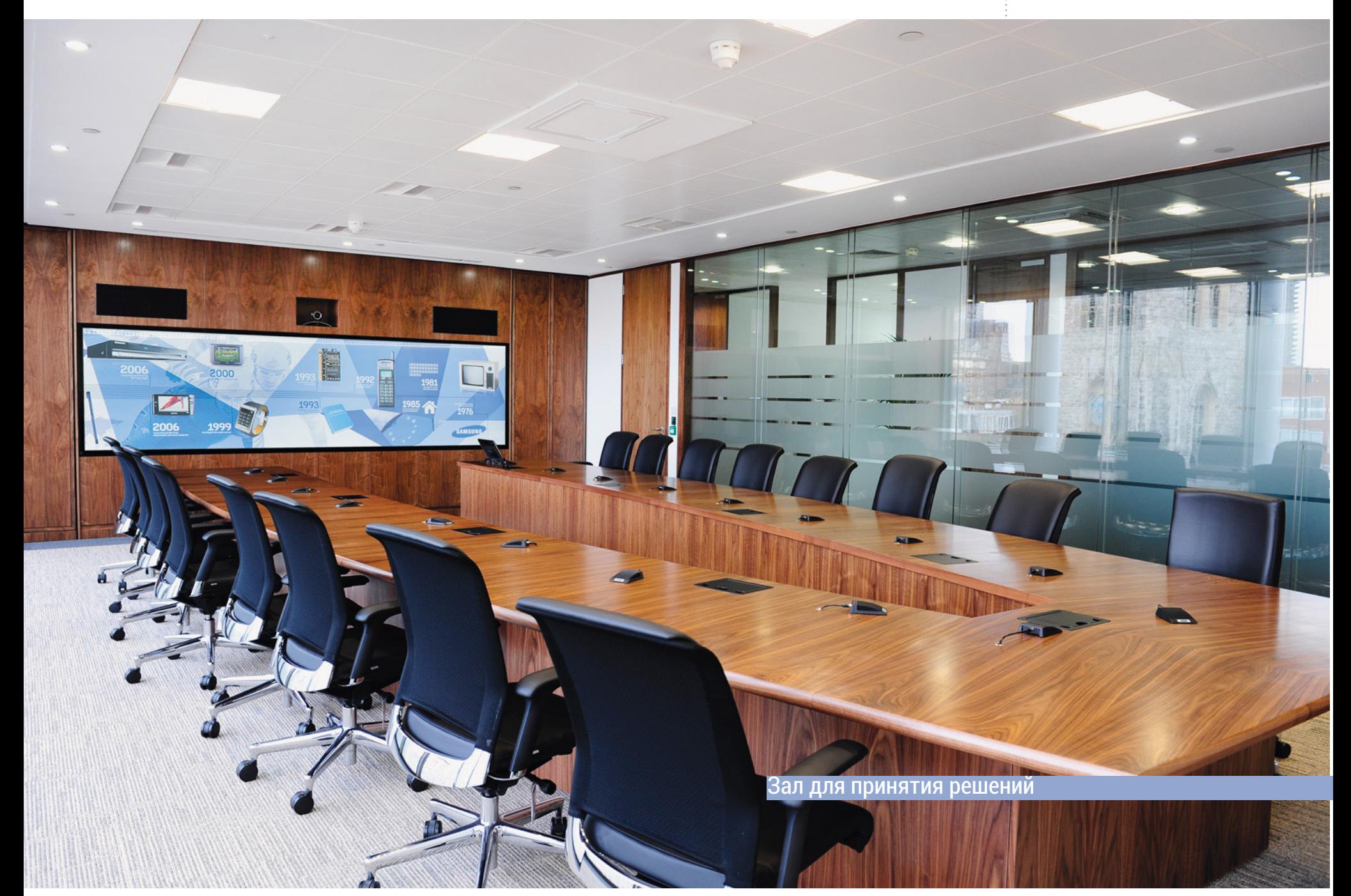

нятия решения руководства, (2) видеостена в фойе для демонстрации информации о компании клиентам.

В зал принятия решений руководство приходит со своими устройствами, демонстрируя отчеты, обсуждая планы. Здесь же есть возможность организовать многоточечную видеоконференцсвязь. В качестве основного средства отображения - видеостена на основе бесшовных профессиональных дисплеев.

В фойе также используется видеостена на основе бесшовных дисплеев, но в этом случае нет необходимости выводить на нее много источников одновременно. И раскладка экрана меняется не так ча-CTO.

Центральное оборудование должно быть отнесено в серверную. Всем комплексом управляет минимум персонала.

Две эти видеостены требуют различного подхода к решению. Далее мы посмотрим на несколько вариантов построения видеостен, которые вы можете применять в подобных случаях.

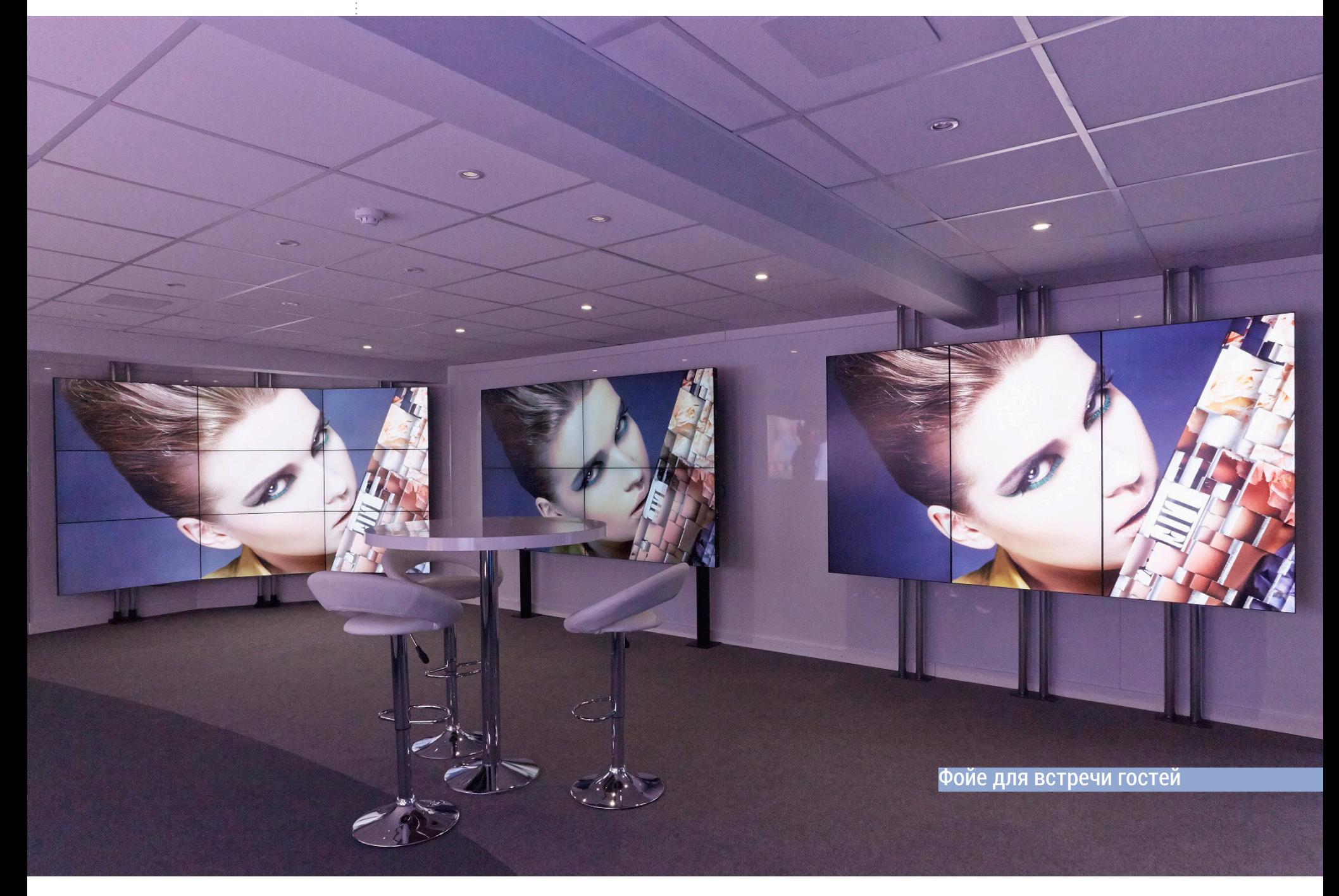

# Решение #1. Видеостена на матричном коммутаторе

# Решение #1. Видеостена на матричном коммутаторе

Для построения видеостен этого типа используется матричный коммутатор, каждый выход которого подключается на устройство отображения в составе видеостены.

В нашем случае для зала принятия решений потребуется использовать матричный коммутатор минимум с 10 выходами. 9 выходов – на видеостену, 1 – выход на кодек видеоконференцсвязи.

Но на практике выходов потребуется больше. Для видеоконференцсвязи лучше заложить 2 выхода. Также добавим выход для предпросмотра оператором. Еще один – для возможной записи. Хотя она не присутствует в первоначальном задании, но может потребоватьсяпозднее. Итого 12 выходов. Ближайшая размерность матричного коммутатора -16 х 16.

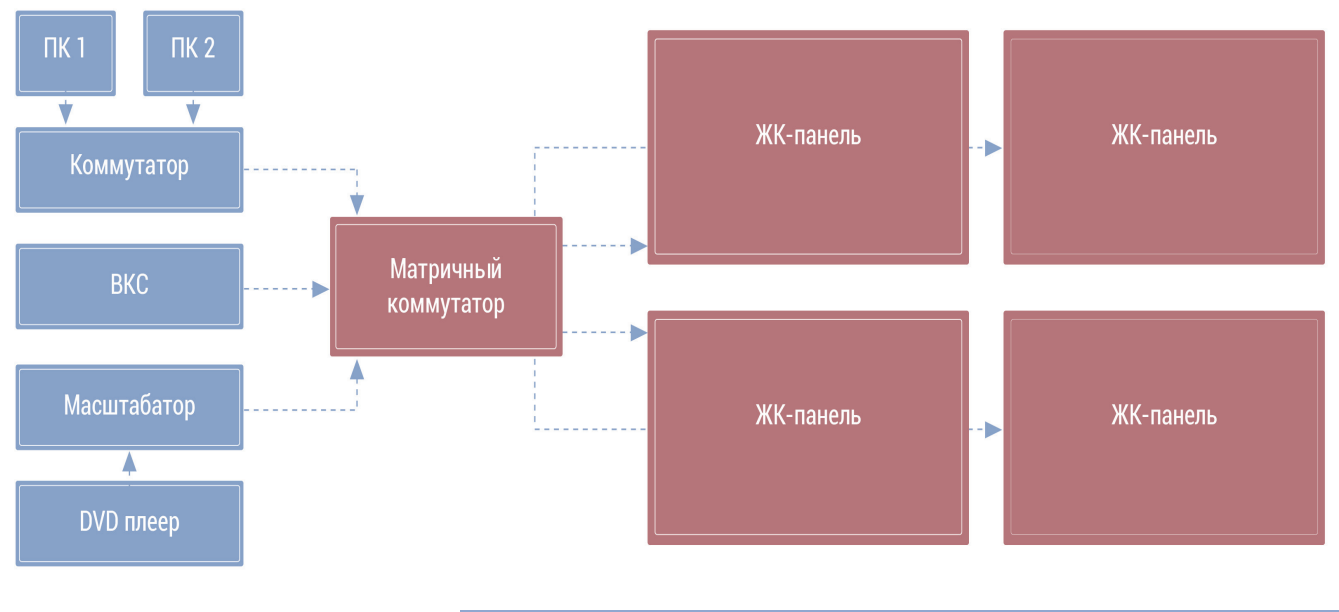

Типовая схема построения решения

Такое подключение позволяет формировать единое изображение на все пространство видеостены, либо, например, выдать на часть стены одно изображение, и на часть – другое. В результате получается так называемая «псевдооконность» или «квазиоконность».

Например, на этой схеме, чтобы получить видеостену из единого изображения, необходимо на все четыре выхода коммутатора подать единый сигнал. Затем каждый дисплей перевести в режим видеостены и установить его положение.

Как создать многооконность? Видеостену 4 х 4 можно разделить на 4 отдельных сегмента размерностью 2х2 и выводить 4 разных источника.

«Вырезать» часть изображения, для формирования полногоэкранного изображения могут дисплеи.

## Классическое и бесшовное (seamless) переключение

Заказчиков раздражает пауза при переключении между источниками сигнала через черный экран. Особенно это становится заметным в периоды дискуссий, когда несколько спикеров горячо спорят, а переключение камер происходит часто и быстро.

Время переключения зависит от типа сигнала на входе, его разрешения, наличия HDCP (иногда бывает, что устройства ими очень долго обмениваются). Можно сократить время, специально готовя сигналы, приводя их к одинаковому типу/виду. Время переключения сигналов с идентичными параметрами будет минимальным. На классических коммутаторах переклю-

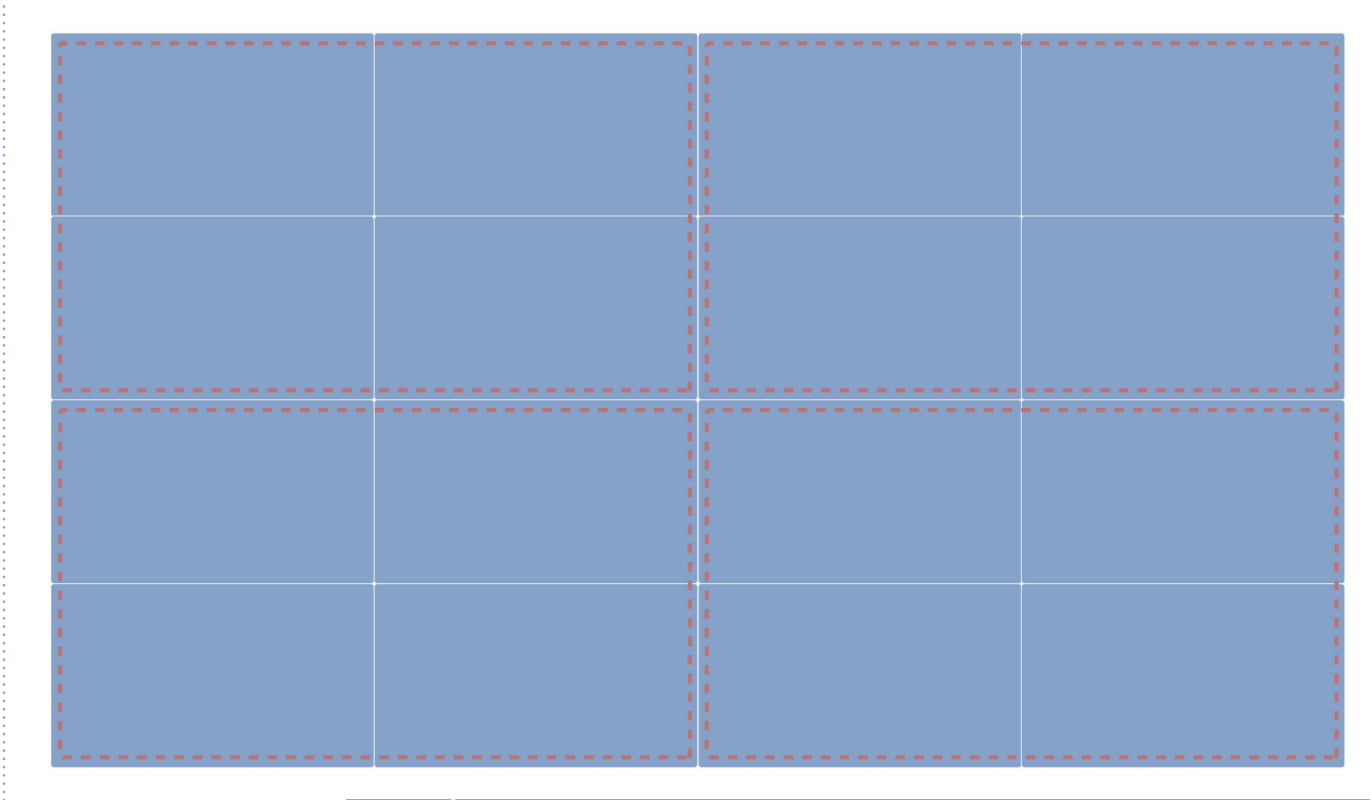

#### Способ получения многооконности

чение занимает 2-5 секунд.

Убрать неприятные паузы переключения можно на бесшовном (seamless) матричном коммутаторе.

Каждый выход такой матрицы имеет свой масштабатор. Функциональные возможности коммутаторов отличаются у разных производителей, но принцип обеспечения бесшовности у всех примерно одинаков.

При работе с сигналами разных разрешений масштабатор преобразовывает входной сигнал в требуемое разрешение на каждом выходе независимо. Это важное отличие, ведь в таком случае не задействуется внутренний контроллер дисплея. Практически все seamless матрицы дают возможность настроить разрешения выходных портов независимо друг от друга.

В некоторых моделях можно менять частоту развертки и ее тип – прогрессивный либо чересстрочный. Например, seamless матрицы TNT позволяют выбирать выходное разрешение из обширного списка, а также менять развертку, частоту, пропорции сторон (16:9, 4:3 и т.д.), осущест-

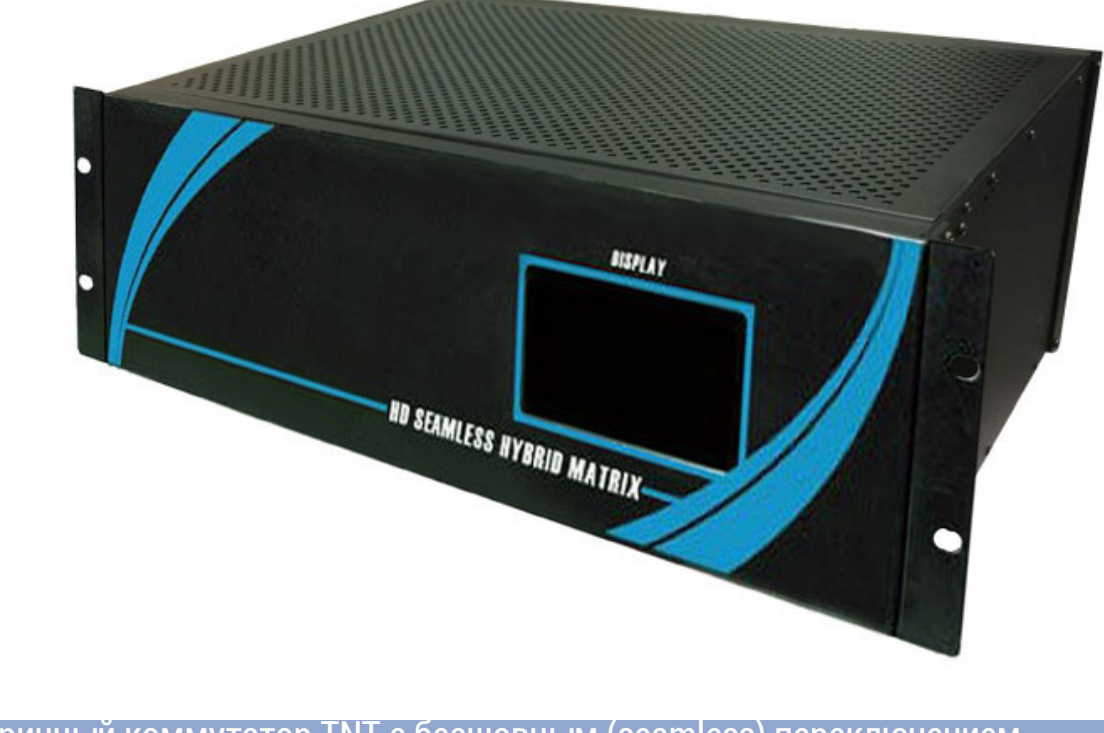

Матричный коммутатор TNT с бесшовным (seamless) переключением

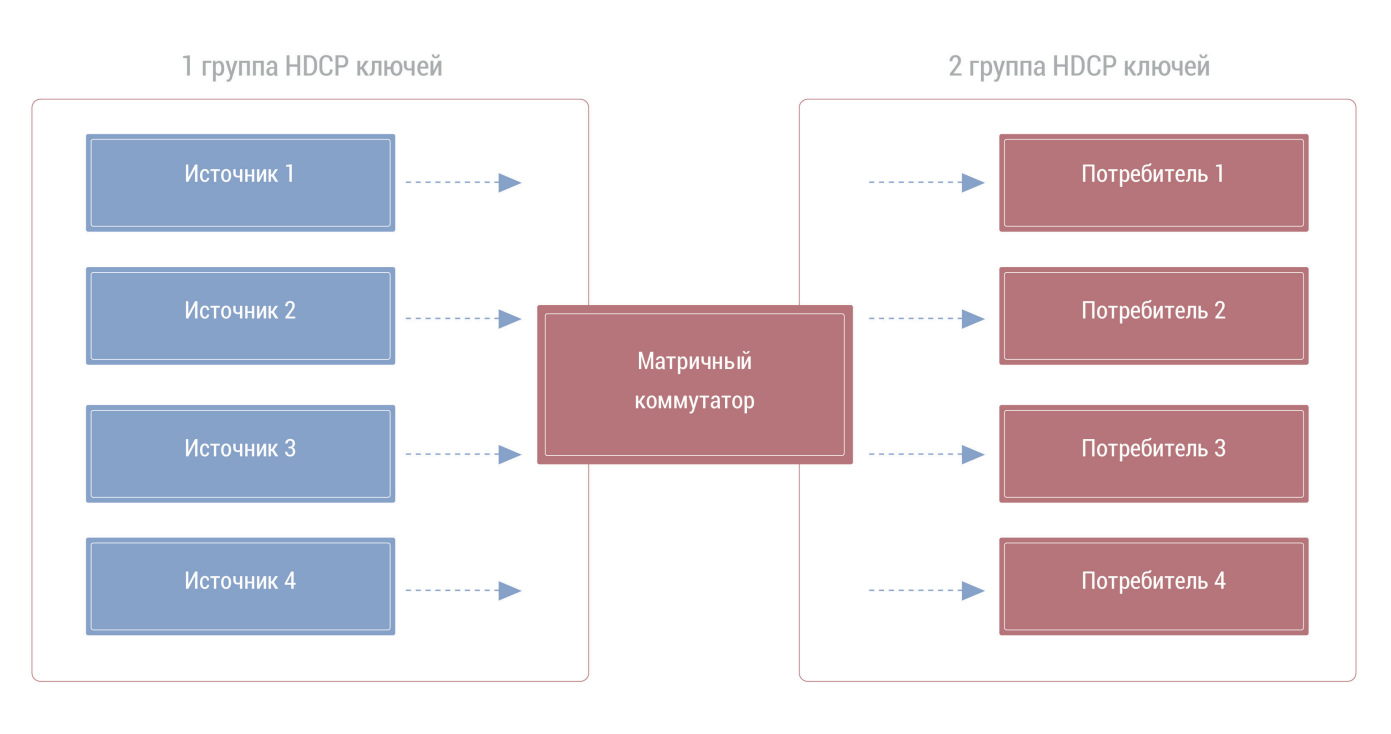

#### Как обеспечивается HDCP-развязка

влять обрезку ТВ-полей.

При использовании seamless коммутаторов визуально смены источника не видно вообще.

### Как seamless матрица обеспечивает бесшовность переключения

Переключение HDMI-сигнала идет с подрывом через черное поле. «Тайна» черного поля состоит в первоначальном подключении: источник соединяется с устройством отображения, начинается обмен различными данными, в том числе по протоколу HDCP. Обмен HDCP-ключами может

занять значительное время, в этот момент на экран транслируется черное поле, которое убрать невозможно.

В seamless матрицах технология коммутации выглядит иначе: устройство отображения и источники заранее обмениваются всей необходимой информацией и HDCP-ключами, после этого все готово к трансляции, даже при отсутствии входного сигнала. Как только происходит коммутация, образно говоря, «открывается шторка» и идет поток данных.

 Это происходит за счет внутреннего буфера. Он дает небольшую задержку сигнала, в несколько долей секунд в момент переключения, но незаметен невооруженным глазом.

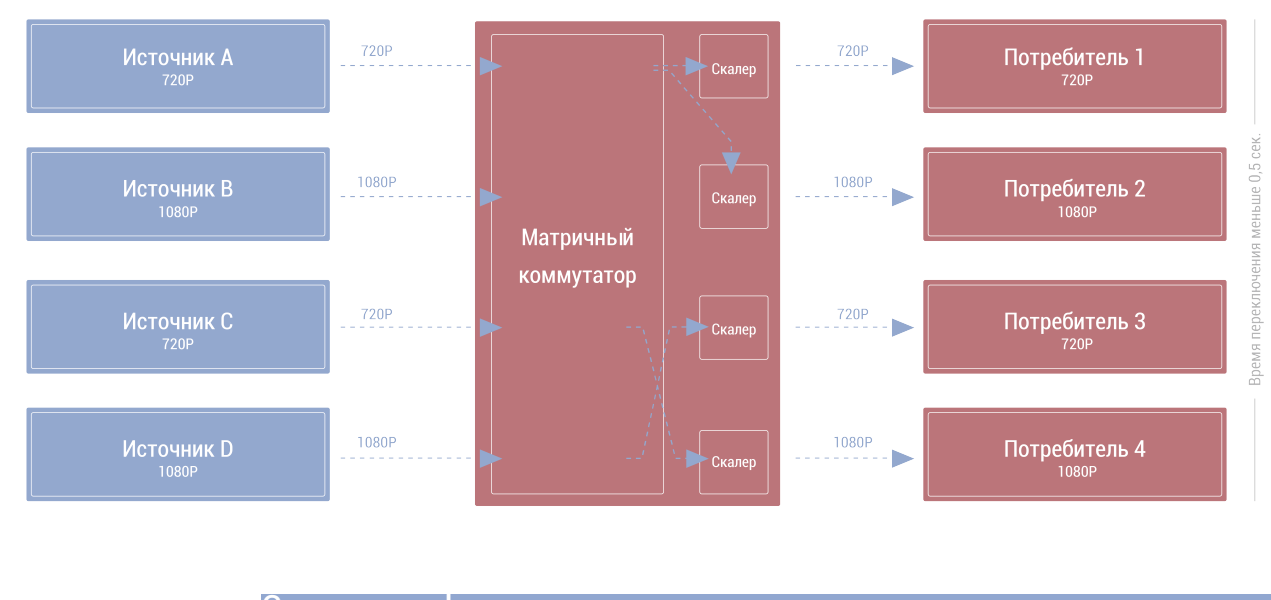

Схема seamless переключения внутри матричных коммутаторов

Еще один существенный плюс seamless матриц - на входе и выходе может быть набор всех ныне используемых интерфейсов: VGA, HDMI, DVI, SDI и HDBaseT. За счет цифровой обработки сигналов многие seamless матрицы осуществляют преобразование разных типов сигналов.

### Как выглядит решение

Для зала принятия решения нам понадобится seamless матричный коммутатор на 12 выходов. Но зал удален от серверной комнаты, в которой располагается оборудование. Следовательно, необходимо передавать сигналы от источников в серверную комнату на коммутатор. И сигналы с коммутатора из серверной комнаты до зала на устройства отображения.

Длина передачи цифровых сигналов HDMI/DVI не превышает 15 метров по медному кабелю, то есть необходимо переходить на приемники-передатчики по витой паре или оптике.

### Технический блок вопросов

**- Как выбрать коммутатор, который осуществит бесшовное переключение источников с разными разрешениями?**

В системе TNTv широкая линейка матричных коммутаторов, начиная с размерности 4 х 4 и заканчивая большими коммутаторами 72 х 72. Все они обеспечивают бесшовное переключение. Чтобы убедиться, можно взять оборудование на тестирование.

#### **- Получается, что на выходе матричного коммутатора есть масштабатор?**

Да, на каждом выходе seamless коммутатора есть масштабатор, и вы можете настраивать разрешение и частоту каждого выходного сигнала. Это позволяет подобрать те характеристики, которые оптимальны для имеющихся устройств отображения.

#### **- Насколько надежна эта схема, ведь при выходе из строя коммутатора всё перестанет работать?**

Да, теоретически такая вероятность есть. Поэтому в системах с повышенными требованиями к отказоустойчивости крайне желательно применение модульных матричных seamless коммутаторов, в которых можно установить резервный блок питания, который дублирует основной. Также у вас есть возможность самостоятельно заменить платы входов и выходов без обращения в сервисный центр.

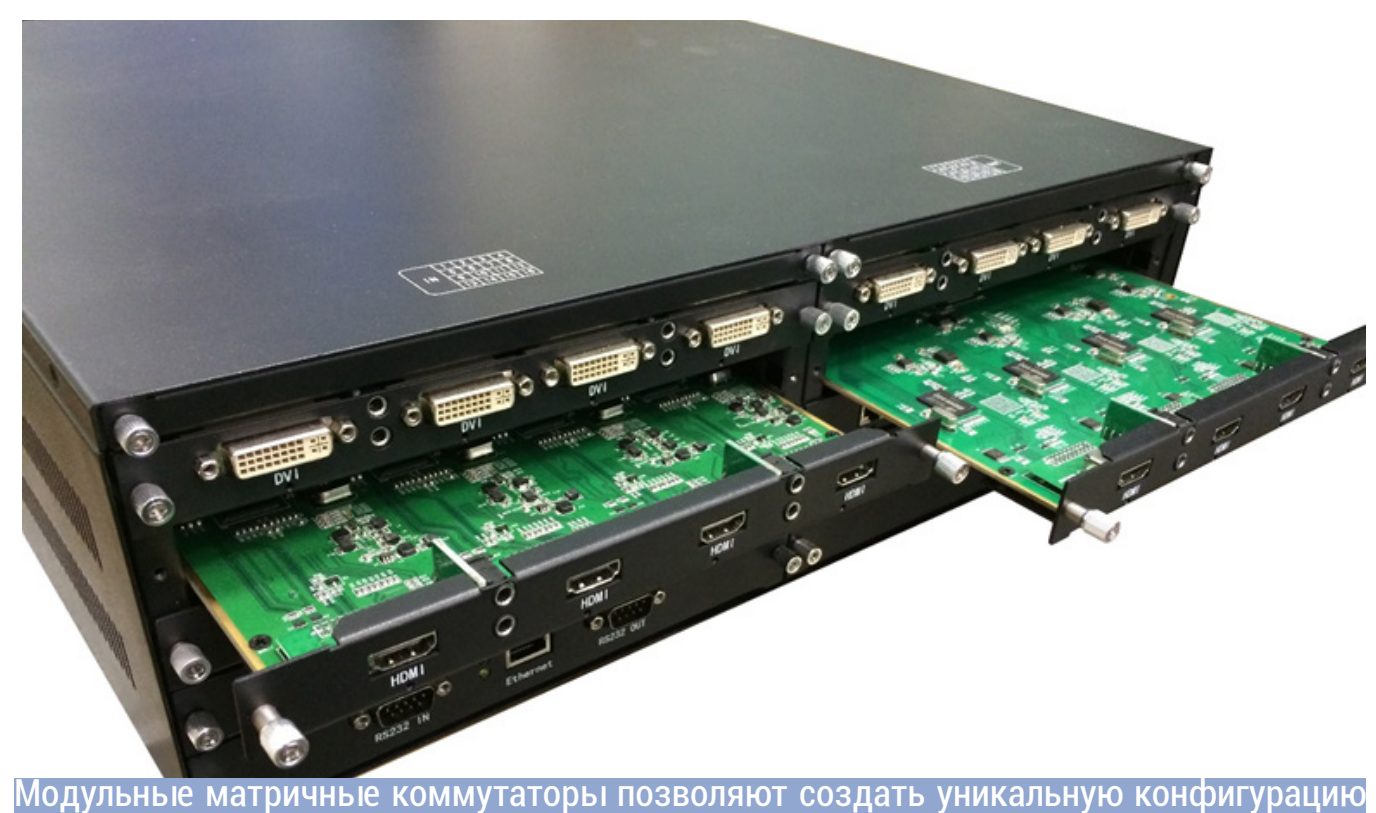

устройства

# Решение #2. Видеостены на IP-решении

# Решение #2. Видеостены на IP-решении

Если вам необходимо создать инфраструктуру для аудио-видео систем на объекте, то локальная сеть у заказчика уже есть. Почему бы не использовать ее, чтобы удешевить решение?

В IP-решении используются несколько типов устройств: передатчики, кодирующие сигнал в сеть, передавая его поверх ТСР/ IP; приемники, преобразующие сигналы из IP в обычный вид (аналог или цифра); и SMM-коммутаторы, выполняющие управление потоками данных в сети.

#### Общая концепция решения:

• К каждому источнику сигнала подключается передатчик;

• К каждому устройству отображения подключается приемник;

• В сеть включается SMM-коммутатор, который является системой управления. Через его web-интерфейс происходит переключение каналов данных и

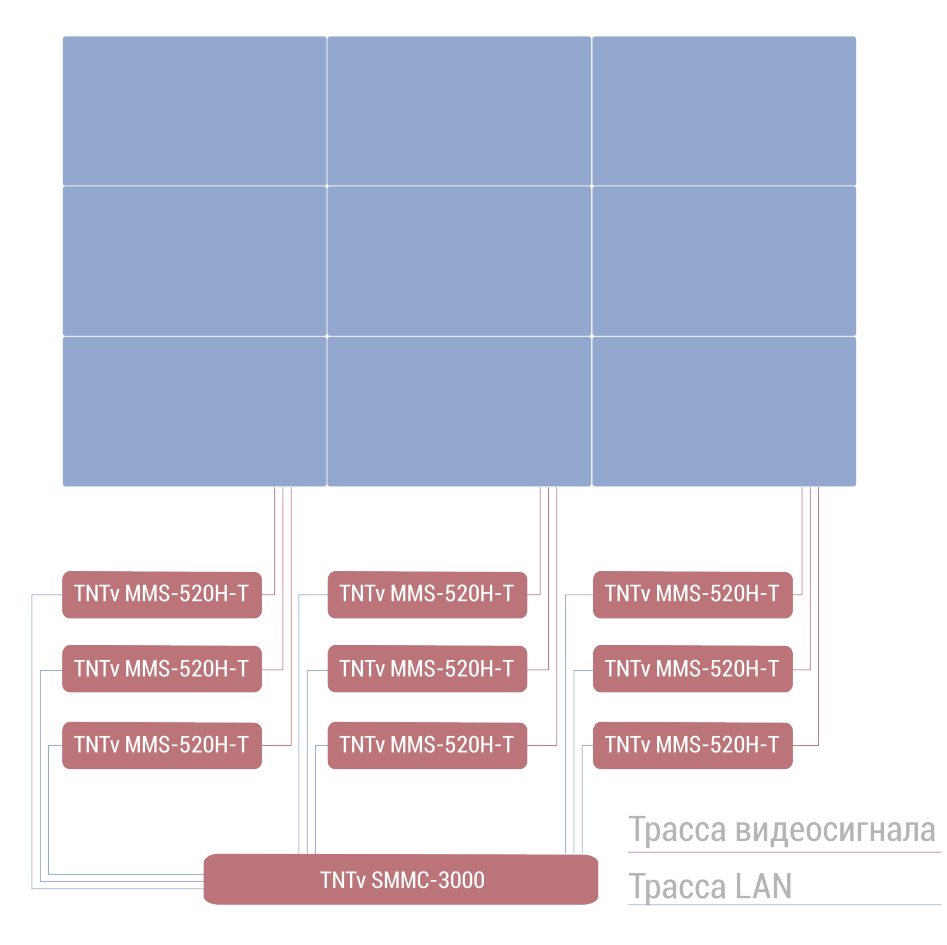

настройка работы устройств.

### Как выглядит решение для зала и фойе

Ко всем источникам в зале подключаются передатчики, кодирующие данные в ТСР/ IP. В любом зале в число таких источников войдут:

• компьютер оператора зала, с которого могут демонстрироваться презента-ЦИИ;

• порты на столе для подключения ноутбуков делегатов;

• в качестве альтернативы портам могут использоваться BYOD передатчики (Crestron AIR-media, Barco ClickShare, Kramer VIA Collage, Christie BRIO);

• камеры технологического телевидения;

• кодек видеоконференцсвязи.

Каждый приемник получает от передатчика полное изображение, а дальше, следуя настройкам SMM-коммутатора, вырезает из общего изображения нужную область. Важно рассчитать пропускную полосу сети. Один поток при максимальной загрузке может занимать в канале полосу пропускания порядка 240 Мбит, то есть через 1 линк можно с уверенностью транслировать не более 3-х пото-KOB.

Если использовать 1 линк, то на что это повлияет? 1 линк = 3 разных потока. Значит видеостена сможет отображать 3 разных источника сигнала одновременно. Для 6 сигналов потребуется как минимум 2 линка. Для этого порты объединяются в транк.

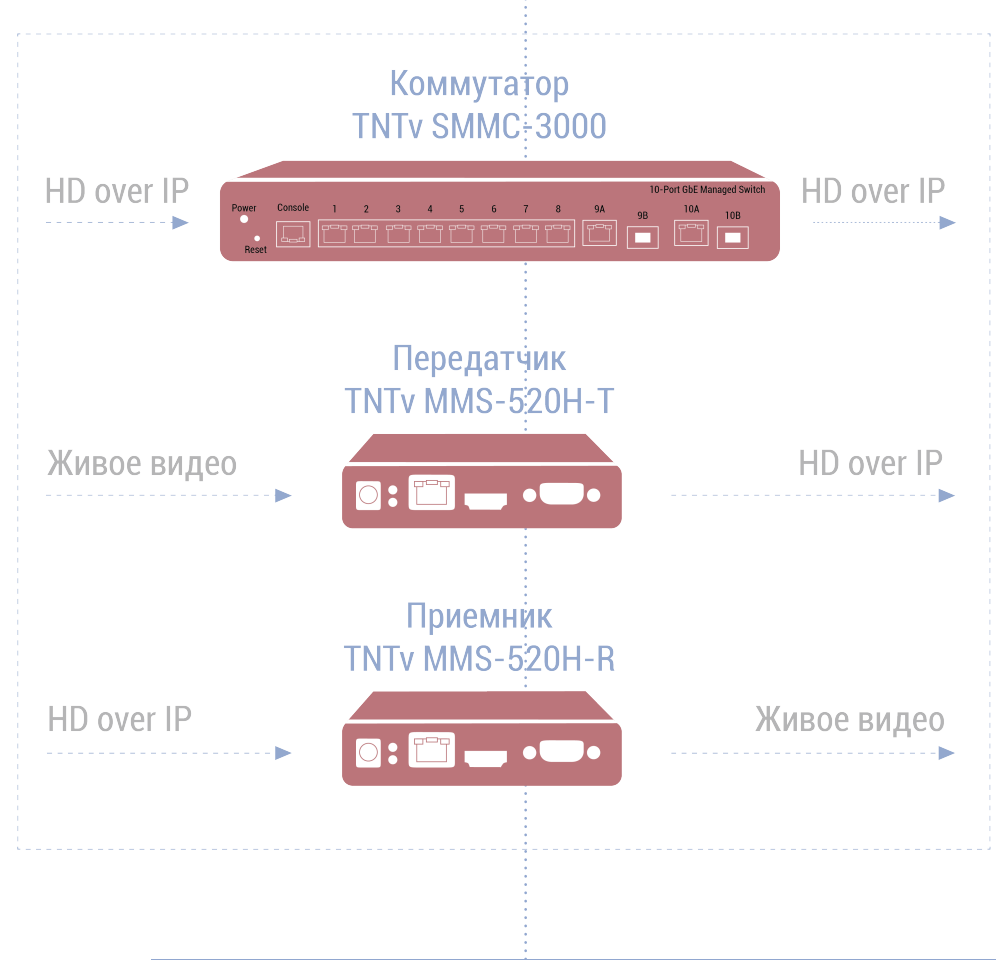

Типовая схема построения решения

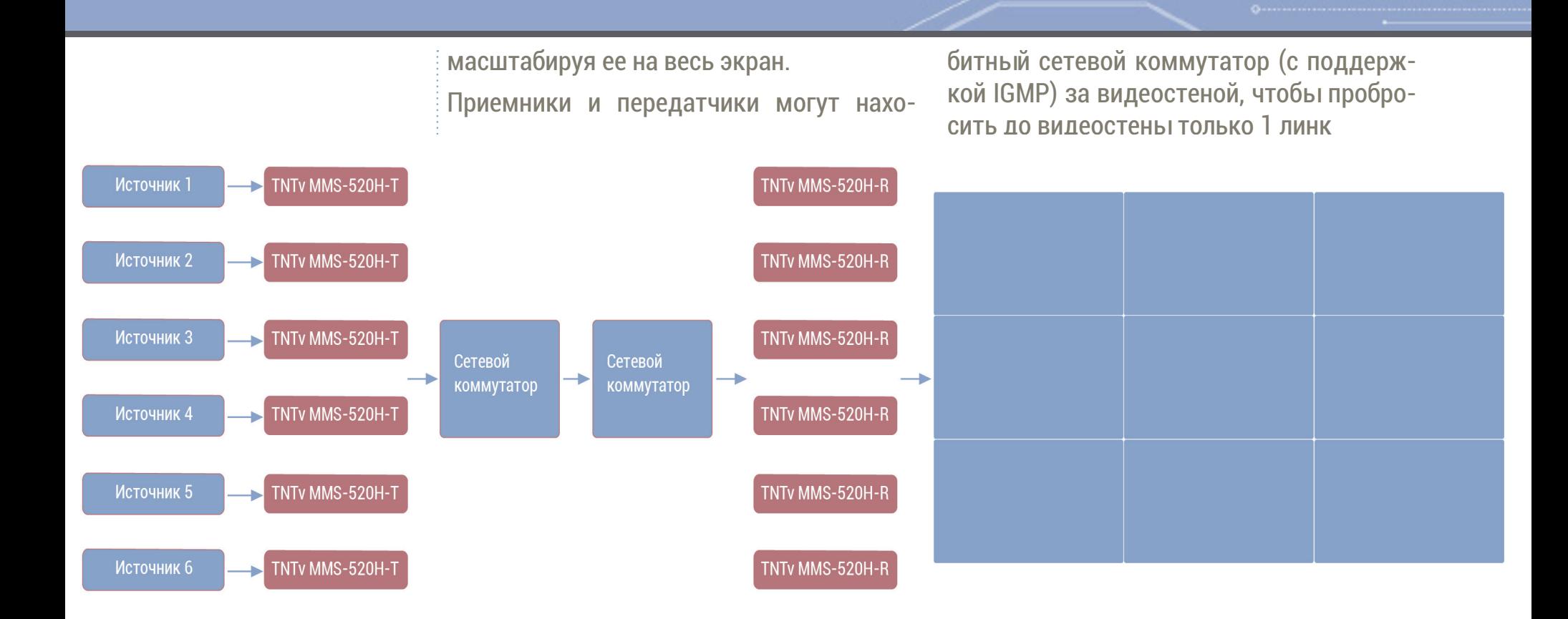

#### Схема решения для конкретного проекта

диться в любом месте локальной сети. Расстояния от передатчика до коммутатора и от коммутатора до приемника, так как это локальная сеть, составляют до 100 метров.

Видеостена расположена в одном месте (зал или фойе), а SMM-коммутатор в серверной. За каждым из дисплеев установлен приемник. Таким образом, необходимо «пробросить» с SMM-коммутатора много линков на видеостену. Как вариант, можно установить второй обычный гигаНикаких дополнительных элементов аудио-видео тракта не требуется..

### Особенности данного решения

В локальной сети можно использовать неограниченное количество приемников и передатчиков. Таким образом, сигнал от передатчика может быть отправлен в другое помещение, использован для построения еще одной видеостены. Например, сигнал из зала может транслиро-

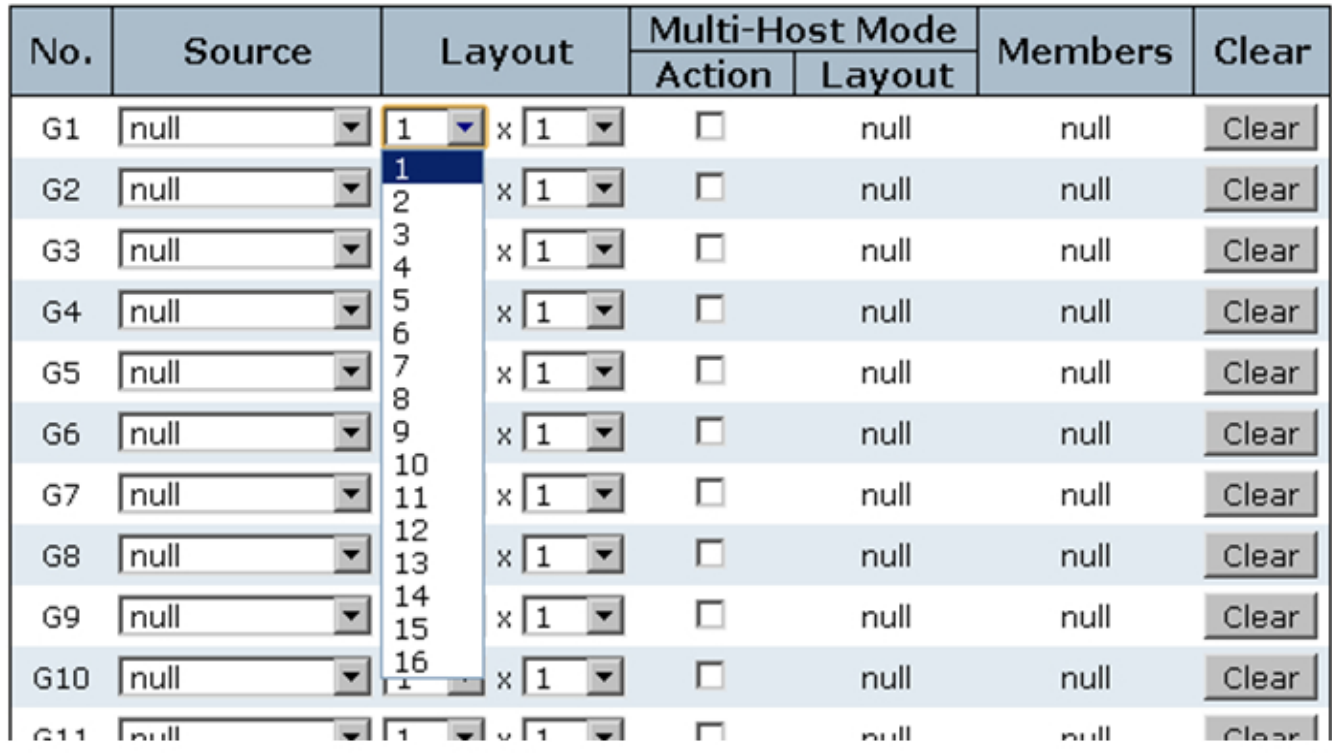

RS-232 порт и интерфейс Ethernet для удаленного управления SMM коммутатором

ваться на видеостену в фойе.

Это позволяет вам иметь полную свободу в развитии аудио-видео систем. Вы можете использовать существующую инфраструктуру объекта. Для обеспечения надежности решения рекомендуется лишь

ния и создать интегрированную систему управления всем оборудованием зала. Можно использовать любую из представленных на рынке систем: AMX, Crestron, Сие и другие.

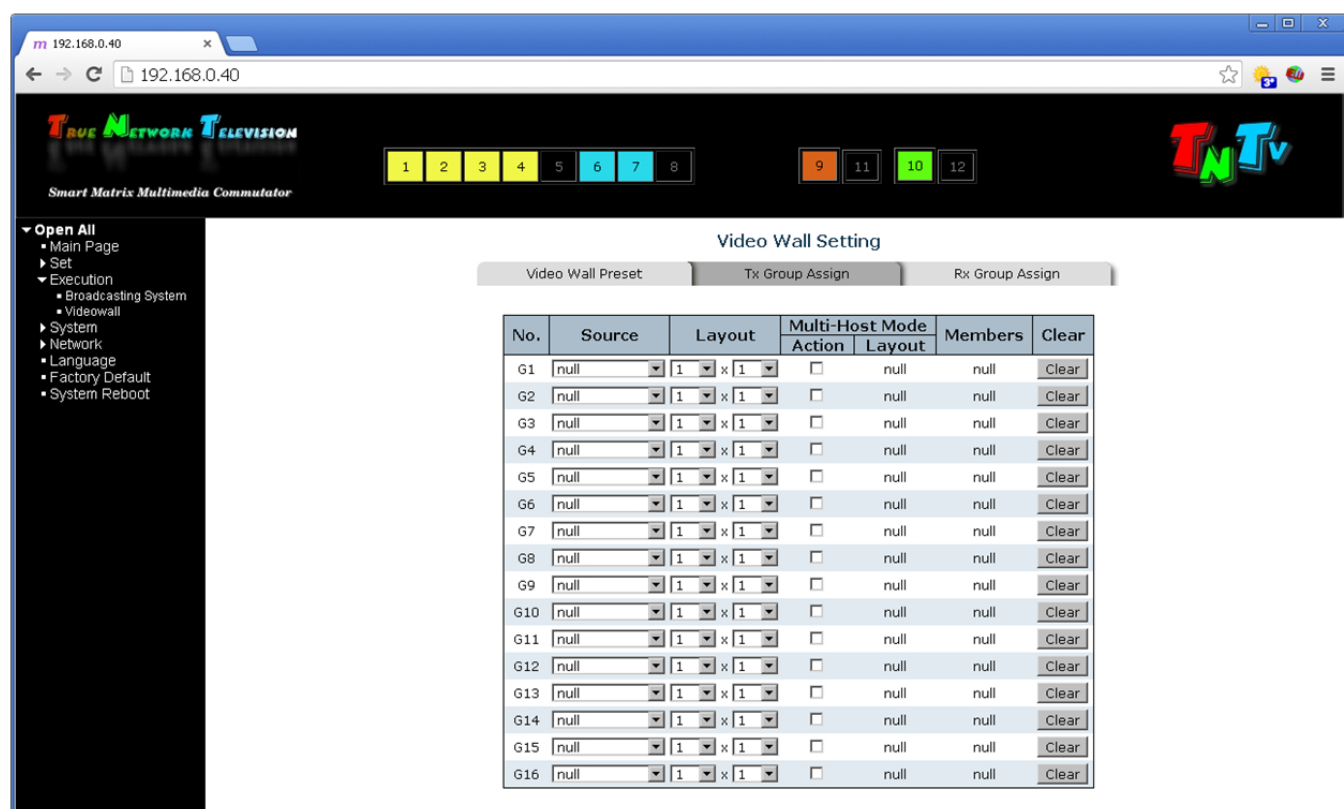

Интерфейс настройки SMM коммутатора

выделить приемо-передающие устройства в отдельный VLAN.

При построении видеостены каждая стена может достигать размера 16 х 16 сегментов (дисплеев, например). На практике наиболее частым решением для данной технологии будет видеостена размерностью до 5 х 5 сегментов.

# Управление видеостеной

Web-интерфейс коммутатора дает полную настройку параметров приемников и передатчиков, а также управление функционалом видеостены. Можно выбирать ее размерность, переключение раскладок экранов, выбор источника сигнала для каждого элемента видеостены.

Если все же требуется управление SMM-коммутатором с внешних систем, то есть порт RS-232 и LAN-интерфейс для управления по telnet. Это позволяет подключить внешние системы управле-

### Ограничения решения

Поскольку это IP-решение, есть задержка (до секунды) при передаче сигнала от источника к средству отображения. При переключении сегмента стены на новый источник на синхронизацию сигнала отдельными элементами видеостены тоже уходит небольшое время.

Например, видеостена 3 х 3, необходимо на область 2 х 2 передать одно изображение, а на 5 оставшихся - другие. Процесс перекоммутации в самом сложном варианте займет от 3 до 5 секунд (как на обычных, не seamless коммутаторах) в зависимости от источников сигнала. Если они разные - то дольше, если одинаковые - то быстрее. Когда не критична скорость переключения, эти 3-5 с. не являются значимым препятствием, ведь существенная экономия средств, гибкость, удобство и масштабируемость решения оправдывает время на ожидание.

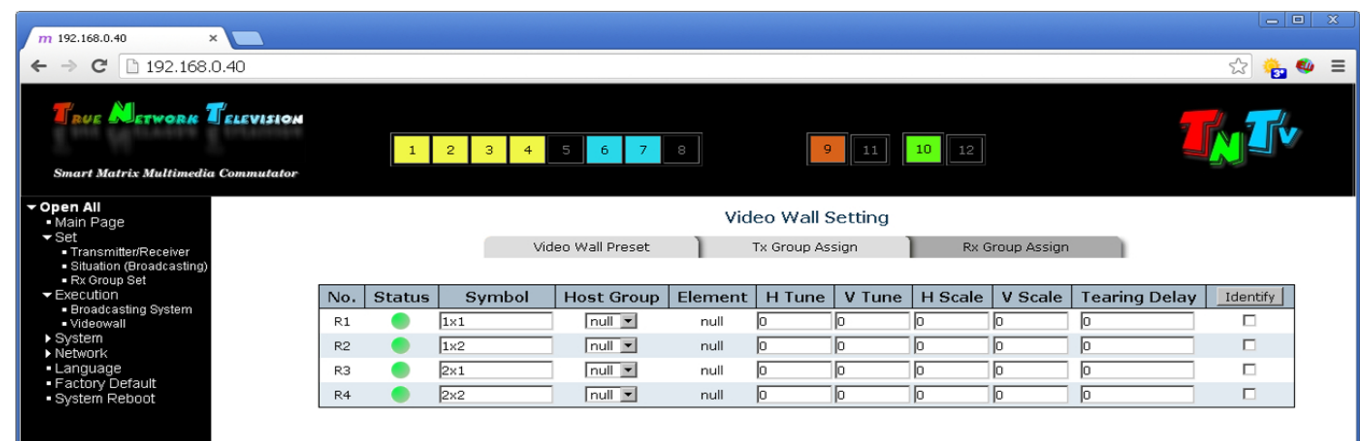

#### Настройка режима видеостены в SMM коммутаторе

# Конфигурирование видеостен **в IP-решении**

Web-интерфейс SMM-коммутатора состоит из нескольких частей.

Первая его часть отвечает за настройку передатчиков и приемников. Каждому из них возможно присвоить уникальное имя. Например, передатчику можно присвоить имя источника сигнала, с которым он работает, а каждому приемнику его координаты в составе видеостены.

Вторая часть отвечает за обычную матричную коммутацию сигналов, но мы ее сейчас рассматривать не будем.

И третья часть отвечает за видеостены. На странице интерфейса «Videowall» можно сформировать видеостену. Задавать параметры ее работы, точно настраивать составляющие ее элементы, переключать источники видео сигнала, сохранять шаблоны настройки видеостены.

Зачастую бывает достаточно создать несколько пресетов (раскладок экрана), которыми будет пользоваться клиент. Одновременно доступны 15 пресетов. Пресет управляет раскладкой окон на экране, выбором источников. За работу с пресетами отвечает закладка «Video Wall Preset»

### Технический блок вопросов

- Можно ли принимать поток данных от передатчика TNT с помощью ПО? Передатчик TNT генерирует поток медиа

данных, похожий на кодек Н264, но не совместимый полностью. Поэтому принимать поток необходимо аппаратным приемником TNT.

#### - Есть ли возможность передавать RS-232 или ИК-сигнал для управления на приемник?

Да, интерфейс RS-232 можно использовать в двунаправленном варианте, то есть от передатчиков к приемникам и обратно. Если к одному передатчику подключено несколько приемников и отправлен управляющий сигнал, то он будет получен каждым из приемников.

ИК-сигнал передается только в одном направлении, от приемника к передатчику. Это нужно для управления удаленно расположенным источником сигнала.

- Что AV-интегратору необходимо узнать у местного IT-специалиста, чтобы оценить существующую локальную сеть и понять, подходит она или нет для планируемого решения?

Необходимо запросить топологию сети, то есть взаимосвязанность коммутаторов, типы каналов между ними и их пропускную способность. Также необходимо знать наличие гигабитных портов у коммутаторов для подключения AV-оборудования, поддержку ими протокола IGMP, возможности настройки приоритезации (при ее необходимости).

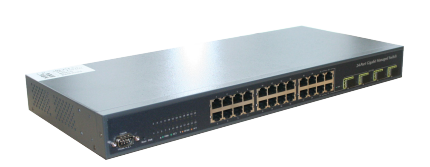

RS-232 порт и интерфейс Ethernet для удаленного управления SMM коммутатором

# #3. Видеостены на IP-решении с использованием ПО

# $#3.$ Видеостены на IP-решении с использованием ПП

С помощью IP-решений можно кардинально удешевить проект, если использовать не аппаратный SMM-коммутатор, а программное обеспечение Simple View, входящее в систему TNTv.

**Максимальный** размер видеостены, управляемой одной копией ПО Simple View, - 3 х 3 сегмента, количество источников до 9. Для средних и бюджетных решений этого вполне достаточно.

#### Для решения достаточно иметь:

- Передатчики и приемники TNT
- **NO Simple view:**

• Рабочее место оператора с ПК или планшетом с ОС Windows (используется только в момент конфигурирования видеостены или для изменения настроек);

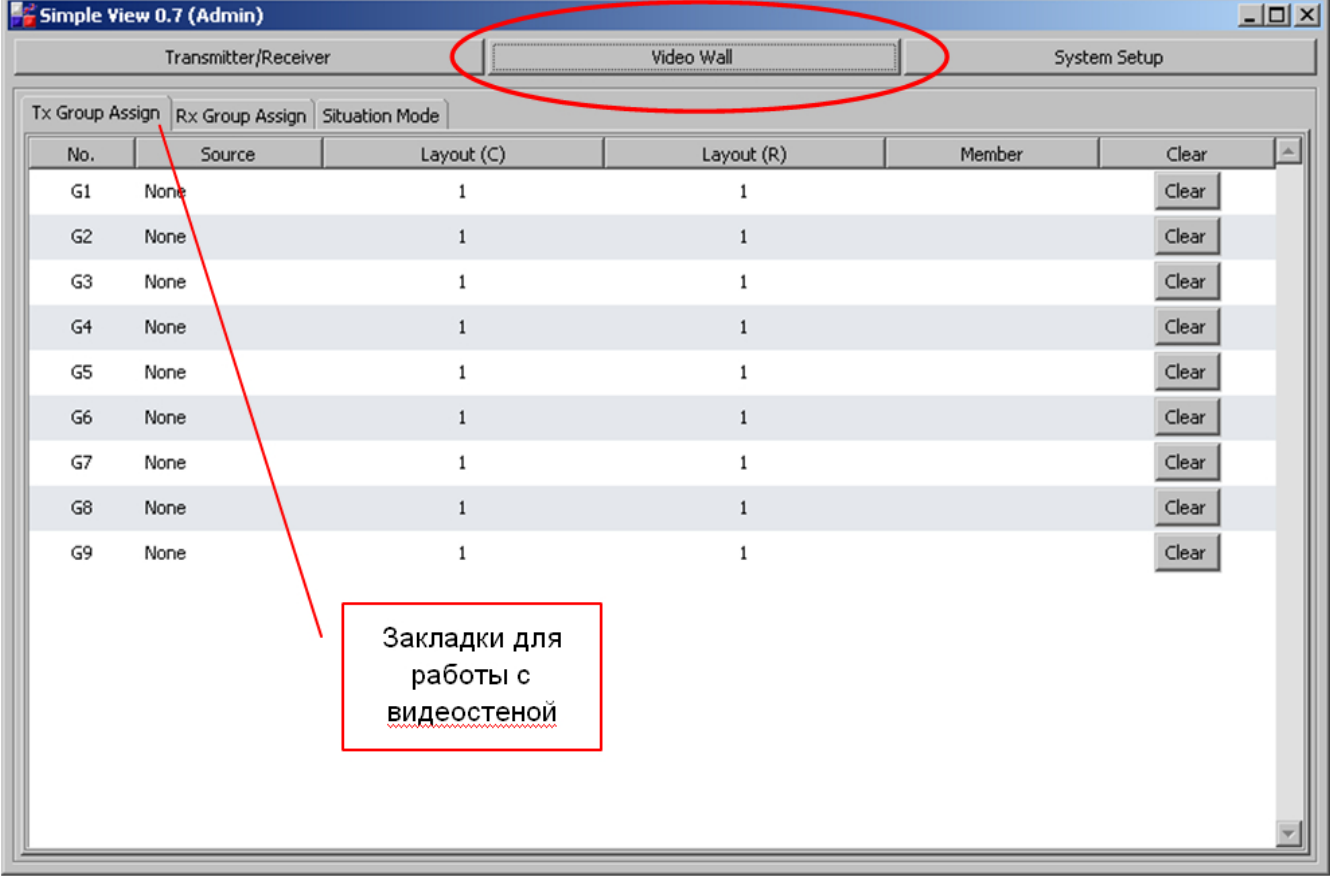

Интерфейс программы Simple Viev

SMM-коммутатор включает в себя два независимых функционала. Во-первых, он работает как «обычный» коммутатор для построения сетей Gigabit Ethernet. Во-вторых, управляет приемниками и передатчиками, хранит настройки, пресеты.

Именно эту, вторую часть функционала SMM-коммутатора можно обнаружить **в ПО Simple View.** 

ПО Simple View функционально идентично web-интерфейсу SMM-коммутатора, выглядит так же, но функционально ограничено для работы только с одной видеостеной.

• Гигабитный сетевой коммутатор с поддержкой IGMP для построения локальной сети;

Такое решение будет оптимально в случаях, когда раскладка экрана редко меняется. В нашем случае - в фойе.

### Технический блок вопросов

- Какие есть требования к сети с точки зрения AV?

Поддержка IGMP для мультикаста в сети. чтобы не перегрузить ее, если много приемников, а передатчик один. Наличие открытых портов. Наличие возможности приоритизации при сильной загрузки сети. Некоторые сети не очень хорошо реагируют на большое количество мультикаст-трафика, в таких случаях желательно заведение отдельного VLAN с поддержкой IGMP.

#### **- Какое максимальное качество видео можно получить?**

FullHD, 1080p/30. Система по умолчанию работает в автоматическом режиме и самостоятельно настраивается на максимально возможное качество трансляции, не выходя при этом за ограничение потока в 240Мб.

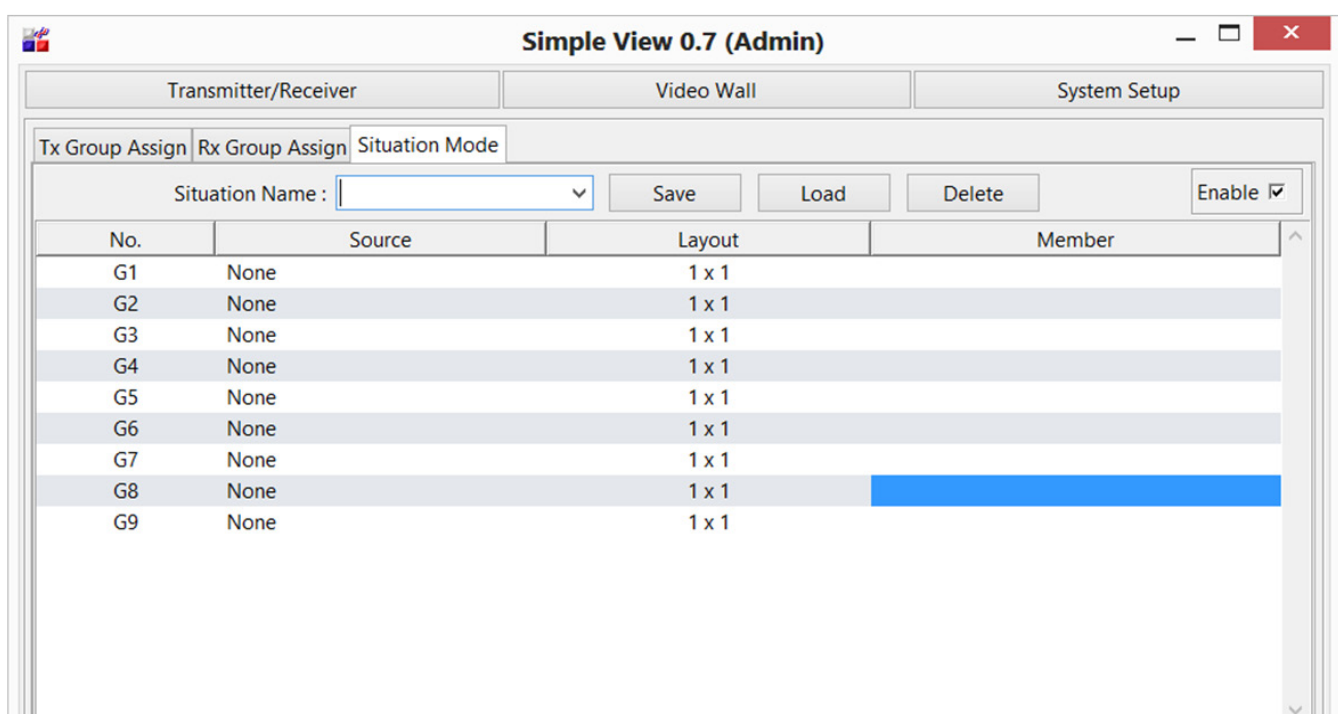

Интерфейс программы Simple View

L

# Контакты

Эксклюзивный дистрибьютор профессиональной системы видеотрансляции TNTv Digital Signage

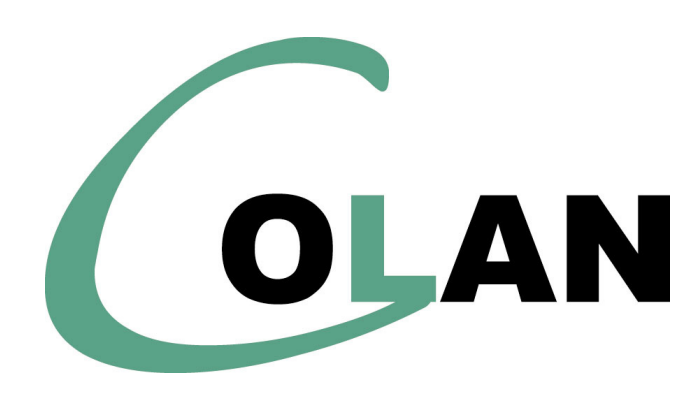

**ООО «КОЛАН»** Телефон(ы): (495) 363-0131, (495) 785-5590 E-Mail: inf@colan.ru Сайт: http://www.colan.ru